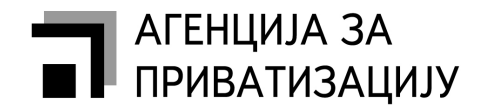

Република Србија

Теразије 23, 11000 Београд, Република Србија<br>тел: 011/3020-842,011/3020-803 факс: 011/3020-881

Делатност субјекта: Производња рачунских машина

По извршеном сравњењу са изворним текстом утврђено је да се у тексту Јавних позива за учешће на јавним аукцијама који су објављени у дневном листу "Политика" дана 02.10.2008. године, поткрала грешка, па се даје:

## Исправка Јавних позива за учешће на јавним аукцијама

У јавним позивима, у делу који се односи на укупну процењену вредност капитала који се приватизује, депозит, почетну цену и минимум инвестиција у субјекте приватизације, уместо података који су објављени, треба да стоје следећи подаци:

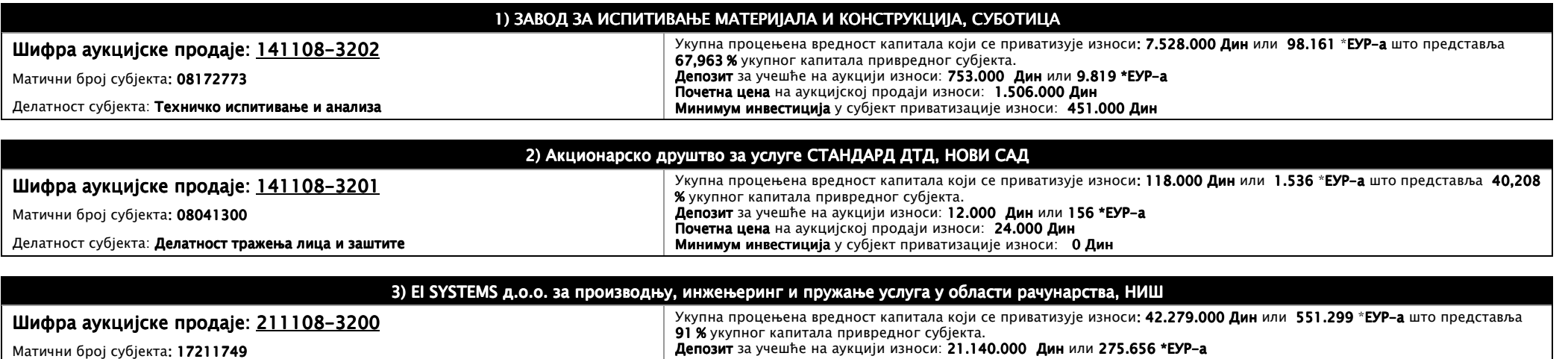

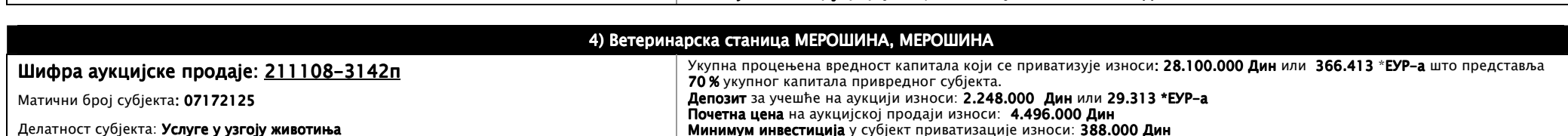

Почетна цена на аукцијској продаји износи: 42.279.000 Дин

Минимум инвестиција у субјект приватизације износи: 353.000 Дин

## 5) Друштвено предузеће ВИНАРСКА - ПОДРУМИ, ВЛАСОТИНЦЕ

## Шифра аукцијске продаје: 211108-3165п

Матични број субјекта: 07106114

Делатност субјекта: Гајење грожђа

## Укупна процењена вредност капитала који се приватизује износи: 631.007.000 Дин или 8.228.039 \*EYP-а што представља 70 % укупног капитала привредног субјекта.<br>Депозит за учешће на аукцији износи: 50.481.000 Дин или 658.

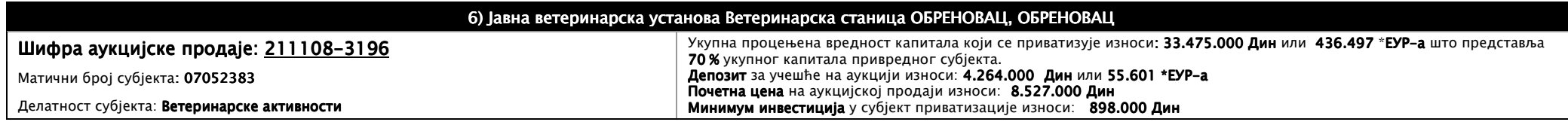

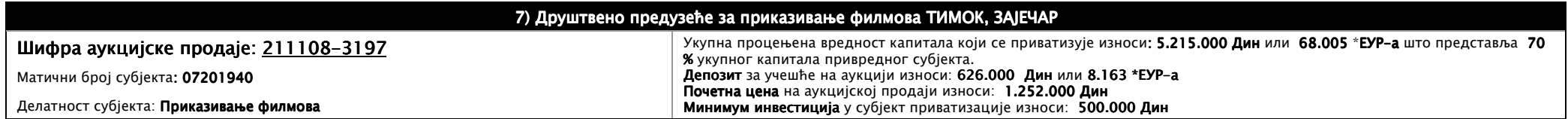

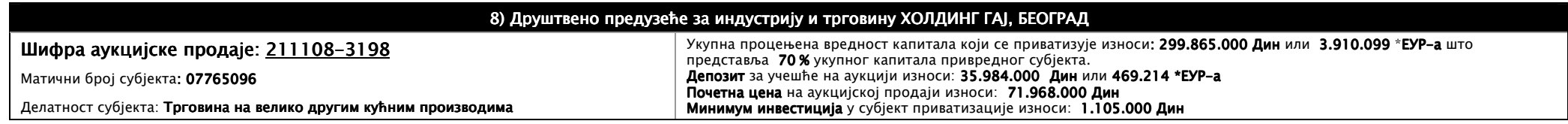

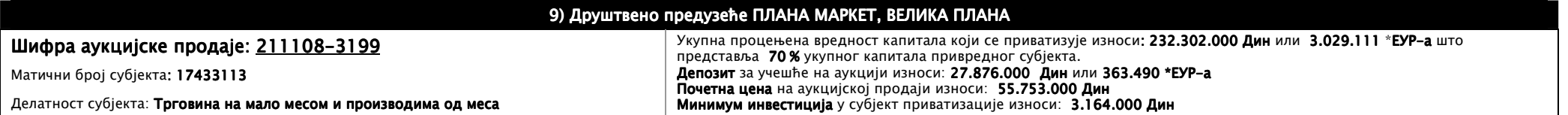

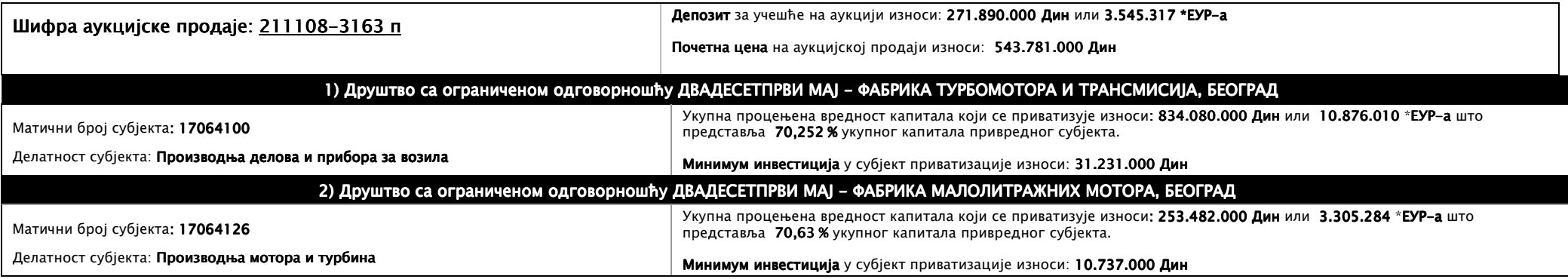